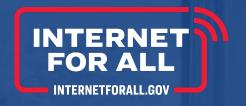

# TBCP Report Forms Webinar

Planning, Engineering, Feasibility, and Sustainability Projects

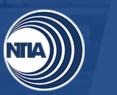

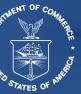

## Table of Contents

- Introduction
- Overview
- Baseline Report
- Semi-Annual Performance (Technical) Report
- Annual Report
- Upload to Grants Online

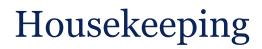

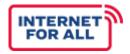

#### Questions

• Type questions in the Q&A box on the right-hand side of the screen for the Q&A session at the end of each report section.

#### Presentation

• The presentation along with a transcript and recording will be available on the BroadbandUSA website under Events/Past Event.

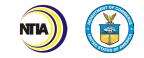

# INTRODUCTION

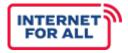

The Tribal Broadband Connectivity Program (TBCP) report forms will serve as a tool to capture indicators highlighting broadband infrastructure and adoption and use activities from the award's inception to closeout. This webinar contains instructions and screenshots for the Baseline Report, Semi-Annual Performance (Technical) Report, and Annual Report. This webinar also contains instructions for submission of all reports via Grants Online (GOL).

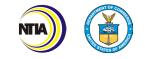

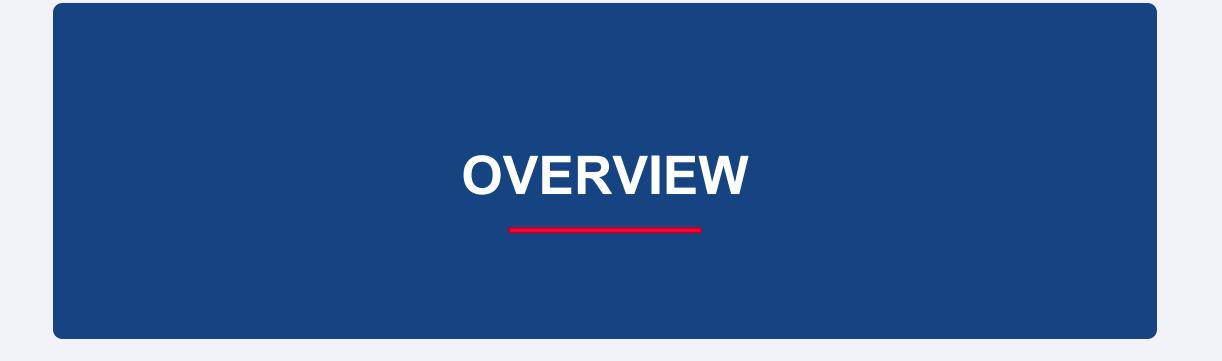

## **Report Timeline**

INTERNET FOR ALL

Below is a timeline of the reports required for submission under the TBCP grant. Recipients will be notified of any adjustments of submission dates. This timeline can also be found on Page 4 of your Recipient Handbook.

| Receipt Due 45<br>of Grant After the<br>Funds of the<br>Calendar<br>of the | e Clóse Recéiving<br>e 1st Environment<br><sup>·</sup> Quarter Clearances | 3Öth<br>al              | October<br>30th                                          | 1 Year After<br>Receipt of<br>Grant Funds<br>Annually<br>Thereafter | Before                                   |  |
|----------------------------------------------------------------------------|---------------------------------------------------------------------------|-------------------------|----------------------------------------------------------|---------------------------------------------------------------------|------------------------------------------|--|
| Base<br>Report<br>Use<br>Adop<br>Plan                                      | Due - Report Due -<br>and Infrastructure<br>otion; Deployment             | Financial & Performance | Semi-Annual<br>Financial &<br>Performance<br>Reports Due | Report Due                                                          | Last Day to<br>Petition for<br>Extension |  |

\*Projects with periods of performance greater than one year must continue submitting financial and performance (technical) reports semi-annually.

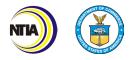

#### **Baseline Reports Overview**

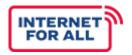

#### Key Highlights of the Baseline Reports

• This report captures recipients' Baseline project plans and details regarding key outcomes from the project. Details on how to determine your Baseline Report period will be provided in a later slide.

#### Baseline Report: Planning, Engineering, Feasibility, and Sustainability (Planning)

- Due within 45 calendar days of the first calendar quarter close of the award.
- □ Recipients will submit report via NOAA Grants Online (GOL) as an Award Action Request (AAR).

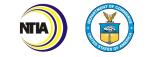

#### Semi-Annual Reports Overview

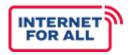

#### Key Highlights of the Performance (Technical) Reports

- Due April 30 for the reporting period October 1–March 31
- Due October 30 for the reporting period April 1–September 30

#### **Performance (Technical) Report**

- □ Recipients will submit report via NOAA GOL as a progress report.
- □ The report captures the performance on key programmatic indicators and budget.
- A Final Performance (Technical) Report, which summarizes activities conducted during the entire award, must be submitted within 120 days following the period of performance end date.

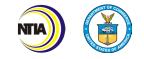

## Annual Report Overview

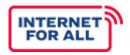

#### Key Highlights of the Annual Report

#### **Annual Report**

- Due no later than one year after receiving grant funds; and annually thereafter.
- Recipients will submit report via NOAA GOL as an AAR.
- □ The report describes how funds were expended, certifies that the covered partnership complied with all requirements, and identifies each subrecipient (if applicable) that received a subgrant with description of the specific project.
- □ Information from the Annual Report will be provided to the FCC and USDA.
- Annual Reports will also be transmitted to Congress.

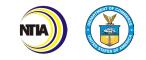

# **BASELINE REPORT**

## How to Determine your Baseline Report Periods

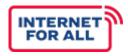

#### Federal Fiscal Year Reporting Periods

- October 1–March 31
- April 1–September 30

Year 1, Period 1 aligns to the current semi-annual period in which your award was made. Year 1, Period 1 may not be a full sixmonth period.

Use as many of the "Year" columns in the Baseline Report as needed to project through your project's entire period of performance. Your project's period of performance is listed in the CD-450.

#### Example

If your period of performance start date is August 1st, the data entered in the Baseline Report for Year 1 Period 1 will correspond with dates August 1st-September 30, as September 30 is the end of the current semi-annual reporting period. Your next submission would align with the full 6-month reporting period of October 1st-March 31.

Note: Your first and/or last reporting period may not be a full 6-month period. Each recipient's Baseline Report Period will vary in order to align with the Federal Fiscal Year semi-annual reporting periods. See the example on the next slide.

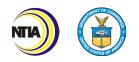

## Example Baseline Report Periods

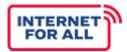

In this example, the period of performance begins on November 11, 2022. Therefore, Year 1, Period 1 of the Baseline Report will only encompass five months (Nov. 1, 2022 - Mar. 31, 2023), instead of a full 6-month period. The periods from Year 1, Period 2 through Year 3, Period 2 will each cover six months, corresponding to the Federal Fiscal Year semi-annual periods of April 1–September 30 and October 1–March 31. Finally, Year 4, Period 1 will encompass just one month due to the Period of Performance ending October 31 (Oct. 1, 2025 - Oct. 31, 2025).

| Ŭ    | Period of Performance Start Date (MM/DD/YYYY):                                                                                                    | 11/01/2022 |                         |                         |                         | Period of Per<br>(MM/DD/YY        | rformance End Date<br>YY): |                         | 0/31/2025               |                         |                         |                         |
|------|----------------------------------------------------------------------------------------------------|------------|-------------------------|-------------------------|-------------------------|-----------------------------------|----------------------------|-------------------------|-------------------------|-------------------------|-------------------------|-------------------------|
|      | Report Period Start Date (MM/DD/YYYY):                                                                                                    | 11/01/2022 |                         |                         |                         | Report Period End Date 12/01/2023 |                            |                         |                         |                         |                         |                         |
| BRO  | OADBAND USE & ADOPTION AND INFRASTRUCTURE MILESTONES/KEY INDICATORS                                                                                                    |            |                         |                         |                         |                                   |                            |                         |                         |                         |                         |                         |
| INFR | RASTRUCTURE PROJECT MILESTONE CATEGORIES                                                                                                    |            |                         |                         |                         |                                   |                            |                         |                         |                         |                         |                         |
|      | Please use the table provided to report your projected cumulative totals for each semi-annual reporting period within each year of your project. Year One begins on your award start date. The cumulative total is based on the expenditure of your project budget and should be reported cumulatively from the award start date through the end of each semi-annual period. For example, if you expect to complete a particular milestone within the first three periods of your project, the third period and all subsequent periods should state the projected final count. |            |                         |                         |                         |                                   |                            |                         |                         |                         |                         |                         |
|      |                                                                                                    |            | Yea                     | r 1                     | Ye                      | ar 2                              | Yea                        | ar 3                    | Ye                      | ar 4                    | ,<br>                   | ′ear 5                  |
|      | MILESTONE CATEGORIES                                                                                                    |            | Period 1 -<br>Projected | Period 2 -<br>Projected | Period 1 -<br>Projected | Period 2 -<br>Projected           | Period 1 -<br>Projected    | Period 2 -<br>Projected | Period 1 -<br>Projected | Period 2 -<br>Projected | Period 1 -<br>Projected | Period 2 -<br>Projected |
|      | 1a. Overall Project                                                                                                    |            | 5%                      | 10%                     | 30%                     | 65%                               | 95%                        | 100%                    | 100%                    |                         |                         |                         |
|      | 1b. Environmental Assessment                                                                                                    |            | 50%                     | 100%                    | 100%                    | 100%                              | 100%                       | 100%                    | 100%                    |                         |                         |                         |

This period is just five month in length. (November 1, 2022 - March 31, 2023 This final period is just one month in length. (October 1, 2025 - October 31, 2025)

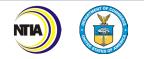

#### **Overall Baseline Report Tips**

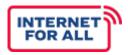

- Utilize your application **Project Narrative** when completing the Baseline Report.
- Refer to the **TBCP Reporting Guidance and Instructions** document for detailed instructions, definitions, and examples.
- Anticipated figures should be entered according to project year and period and should be reported **cumulatively**.
- If an indicator does not apply to your project, write "NA".

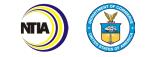

## Example CD-450

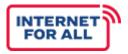

| FORM CD-450<br>(REV 10/18) U. S. DEPARTMENT OF COMMERCE<br>FINANCIAL ASSISTANCE AWARD                                                                                                    | GRANT COOPERATIVE AG                                                                                                    | GREEMENT                     |          |                |
|----------------------------------------------------------------------------------------------------|----------------------------------------------------------------------------------------------------|------------------------------|----------|----------------|
| RECIPIENT NAME                                                                                                    | NT22TBC1234567                                                                                                    |                              |          |                |
| EXAMPLE TBCP RECIPIENT                                                                                                    | PERIOD OF PERFORMANCE                                                                                                    |                              |          |                |
|                                                                                                    | 04/01/2022-03/31/2023                                                                                                    |                              |          | Example CD-450 |
| street address 1401 CONSTITUTION AVE NW                                                                                                    | FEDERAL SHARE OF COST<br>\$                                                                                                    | \$500,000.00                 |          |                |
| CITY, STATE, ZIP CODE<br>WASHINGTON, DC 20230                                                                                                    | RECIPIENT SHARE OF COST                                                                                                    | \$0.00                       | <b>←</b> |                |
| AUTHORITY                                                                                                    | TOTAL ESTIMATED COST                                                                                                    |                              |          |                |
| Tribal Broadband Connectivity Program, authorized by the Consolidated<br>Appropriations Act, 2021, Division N, Title IX, Section 905(c), Public Law 116-260,                                                                                                    | \$                                                                                                    | \$500,000.00                 |          |                |
| CFDA NO. AND NAME<br>12.345 NTIA – TRIBAL BROADBAND CONNECTIVITY PROGRAM                                                                                                    |                                                                                                    |                              |          |                |
| PROJECT TITLE<br>EXAMPLE TBCP BROADBAND PROJECT                                                                                                    |                                                                                                    |                              |          |                |
| This Award Document (Form CD-450) signed by the Grants Officer consti-<br>signing this Form CD-450, the Recipient agrees to comply with the Award<br>Upon acceptance by the Recipient, the Form CD-450 must be signed by a<br>Recipient and returned to the Grants Officer. If not signed and returned w<br>within 30 days of receipt, the Grants Officer may unilaterally withdraw this | provisions checked below and<br>n authorized representative of t<br>ithout modification by the Recip<br>s Award offer and de-obligate th | l attached.<br>the<br>ipient |          |                |
| DEPARTMENT OF COMMERCE FINANCIAL ASSISTANCE STANDARD TERMS AND COM                                                                                                    | NDITIONS                                                                                                    |                              |          |                |
| R & D AWARD                                                                                                    |                                                                                                    |                              |          |                |

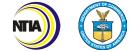

#### How to Complete the Baseline Report (General)

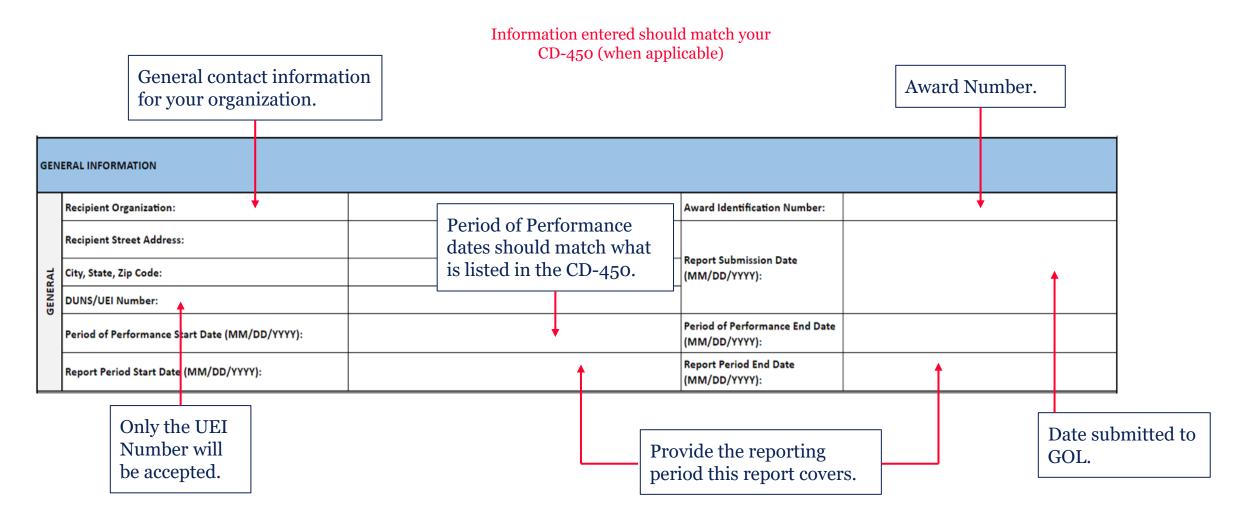

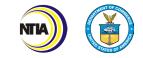

INTERNE

FOR ALL

#### Infrastructure Project Milestone Categories (1a-1e)

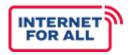

Write **NA** if an indicator does not apply to your Planning Project.

<u>Overall Project</u>: All milestones and activities associated with your project; based on an estimate of **completion of work**.

|                                              |                                                                                                    | Yea      | r 1                     | Year 2                  |                         |  |
|----------------------------------------------|----------------------------------------------------------------------------------------------------|----------|-------------------------|-------------------------|-------------------------|--|
| MILESTONE CATEGORIES                         | ESTONE CATEGORIES                                                                                                    |          | Period 2 -<br>Projected | Period 1 -<br>Projected | Period 2 -<br>Projected |  |
| 1a. Overall Project                          |                                                                                                    |          |                         |                         |                         |  |
| 1b. Environmental Assessment                 | Enter the antici                                                                                                    | <b>A</b> |                         |                         |                         |  |
| 1c. Network Design                           | each Milestone Category according to project year         and period. Report percentages cumulatively         rather than incrementally. Each row should end |          |                         |                         |                         |  |
| 1d. Rights Of Way                            | with 100% completion by project closing.                                                                                                    |          |                         |                         |                         |  |
| 1e. Construction Permits And Other Approvals | L                                                                                                    |          |                         | ]                       |                         |  |

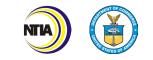

#### Infrastructure Project Milestone Categories (1f-1k)

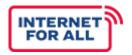

Write **NA** if an indicator does not apply to your Planning Project.

| 1f. Site Preparation                                                                 |                                     |                                                                                                    |  |  |  |  |  |
|--------------------------------------------------------------------------------------|-------------------------------------|----------------------------------------------------------------------------------------------------|--|--|--|--|--|
| 1g. Equipment Procurement                                                            |                                     |                                                                                                    |  |  |  |  |  |
| 1h. Network Build (all components - owned, leased, Indefeasible Rights of Use, etc.) |                                     | Enter the anticipated <b>percent completion</b> for<br>each Milestone Category according to project year |  |  |  |  |  |
| 1i. Equipment Deployment                                                             |                                     | and period. Report percentages cumulatively rather<br>than incrementally. Each row should end with       |  |  |  |  |  |
| 1j. Network Testing                                                                  | 100% completion by project closing. |                                                                                                    |  |  |  |  |  |
| 1k. Other (please specify)                                                           |                                     |                                                                                                    |  |  |  |  |  |

Here, you are able to add additional milestones if you see fit. You may also add additional rows if needed.

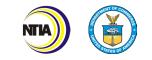

## Network Build Progress (2a-2f)

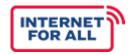

| Wireless Links refers to<br>middle-mile wireless radio<br>equipment as well as<br>household wireless routers. | Pla                                                   | nning projects may e      | enter NA | for mos                                                | Sele                                                                                | ect from t                                                | the drop-d               |                                                                   | · •                             |  |  |
|----------------------------------------------------------------------------------------------------|-------------------------------------------------------|---------------------------|----------|--------------------------------------------------------|-------------------------------------------------------------------------------------|-----------------------------------------------------------|--------------------------|-------------------------------------------------------------------|---------------------------------|--|--|
| NETWORK BUILD PROGRESS                                                                                        |                                                       | MIDDLE OF LAST MILE       |          | Year 1<br>Period 1 - Period 2 -<br>Projected Projected |                                                                                     | Year 2<br>Period 1 -<br>Projected Period 2 -<br>Projected |                          | Ye:<br>Period 1 -<br>Projected                                    | ar 3<br>Period 2 -<br>Projected |  |  |
| 2a. Number of new fiber miles (                                                                               | 2a. Number of new fiber miles (aerial or underground) |                           | ł        | -                                                      |                                                                                     |                                                           |                          |                                                                   |                                 |  |  |
| 2b. Number of fiber miles lease                                                                               | ł                                                     |                           |          |                                                        | Enter the anticipated <b>number of units</b> for                                    |                                                           |                          |                                                                   |                                 |  |  |
| 2c. Number of existing fiber mil                                                                              | es upgraded                                           | — Middle-Mile — Last-Mile |          |                                                        | 1                                                                                   |                                                           | 0                        | d Progress indicator according to<br>nd period. Figures should be |                                 |  |  |
| 2d. Number of new wireless link                                                                               | s                                                     | Both                      |          |                                                        | reported cumulatively rather than increment<br>unless directed otherwise (see 2h.). |                                                           |                          |                                                                   |                                 |  |  |
| 2e. Number of new towers                                                                                      |                                                       | NA                        | •        |                                                        |                                                                                     | less direc                                                | ted otherv               | vise (see 2                                                       | n.).                            |  |  |
| 2f. Number of new interconnec                                                                                 | tion points                                           | <u>+</u>                  |          |                                                        |                                                                                     |                                                           |                          |                                                                   |                                 |  |  |
| <b>New Interconnection Po</b><br>oints where traffic is routed<br>nterconnection points will a                | l from one network to                                 | o another.                |          |                                                        |                                                                                     |                                                           | wers cons<br>fitted with |                                                                   | · · · ·                         |  |  |

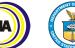

## Network Build Progress (2g-2j)

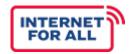

Enter the anticipated **number of units** for each Network Build Progress indicator according to project year and period. Figures should be reported cumulatively rather than incrementally.

| 2g. Number of signed agreements with broad<br>last mile providers                                                                        | An agreement is a colla binding arrangement b                                                    |  |
|----------------------------------------------------------------------------------------------------|--------------------------------------------------------------------------------------------------|--|
| 2h. Number of potential agreements (i.e., ag<br>being negotiated) with broadband wholesald<br>providers (This number should NOT be repor | ers or last mile                                                                                 |  |
| 2i. Obtained licenses: 2.5 (EBS), 3.5 (CBRS)                                                                                             | If your Planning project is obtaining licenses, make sure you complete <b>2i</b> .               |  |
| 2j. Other (please specify)                                                                                                    | If necessary, please add additional<br>milestones to 2j. Make sure you<br>specify the indicator. |  |
|                                                                                                    | Insert additional rows as needed.                                                                |  |

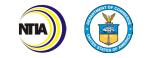

#### Broadband Infrastructure Key Indicators (3a)

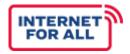

Planning projects may enter **NA** for most of Section 3.

| PROJECTED NUMBER OF SUBSCRIBERS A                                                                                 | ND SPEED                                                                                                    | Yea                     | ar 1                                                                                                | Yea                     | ar 2                    | Yea                     | ar 3                    |
|----------------------------------------------------------------------------------------------------|----------------------------------------------------------------------------------------------------|-------------------------|----------------------------------------------------------------------------------------------------|-------------------------|-------------------------|-------------------------|-------------------------|
| SUBSCRIBER TYPE                                                                                                   | SPEED TYPE                                                                                                    | Period 1 -<br>Projected | Period 2 -<br>Projected                                                                             | Period 1 -<br>Projected | Period 2 -<br>Projected | Period 1 -<br>Projected | Period 2 -<br>Projected |
| Enter the anticipated <b>number of</b><br><b>units</b> for each Subscriber Type and                               | Number of Unserved Tribal Households<br>connected to broadband infrastructure                                 |                         |                                                                                                    |                         |                         |                         |                         |
| Speed Type according to project year<br>and period. Report all figures<br>sumulatively. This section is referring | Number of Unserved Tribal Households<br>connected to broadband infrastructure at<br>speeds of at least 100/20 |                         | These tv                                                                                            |                         |                         | -                       |                         |
| to <b>unserved</b> Tribal Households.                                                                             | Number of Unserved Tribal Households<br>connected to broadband infrastructure at<br>speeds of at least 25/3   |                         | Tribal Households connected to broadband infrastructu                                               |                         |                         |                         |                         |
| 3a. Unserved Tribal Households                                                                                    | Number of Unserved Tribal Households<br>connected to broadband infrastructure by<br>copper or DSL cable line  |                         |                                                                                                    |                         |                         |                         |                         |
| ualifying broadband service (defined as at ast 25/3 Mbps).                                                        | Number of Unserved Tribal Households<br>connected to broadband infrastructure by<br>wireless connection       |                         | These three indicators should equal the number of Tribal Households connected to broadband infrastr |                         |                         |                         |                         |
|                                                                                                    | Number of Unserved Tribal Households<br>connected to broadband infrastructure by<br>fiber optic connection    |                         |                                                                                                    |                         |                         |                         |                         |

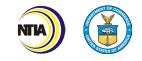

## Broadband Infrastructure Key Indicators (3b)

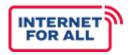

Planning projects may enter **NA** for most of Section 3.

|                      | Enter the anticipated <b>number of units</b> for each indicator (Subscriber Type and Speed Type) according to project year and period. Report figures cumulatively. This section is referring to all Tribal Households within the funded service area, unserved and served. |                                                                                                   |   |                                     |  |  |  |  |  |
|----------------------|----------------------------------------------------------------------------------------------------|---------------------------------------------------------------------------------------------------|---|-------------------------------------|--|--|--|--|--|
|                      |                                                                                                    | infrastructure                                                                                    |   |                                     |  |  |  |  |  |
|                      |                                                                                                    | Number of Tribal Households connected to broadband<br>infrastructure at speeds of at least 100/20 |   | These two indica<br>number of Triba |  |  |  |  |  |
|                      |                                                                                                    | Number of Tribal Households connected to broadband<br>infrastructure at speeds of at least 25/3   |   | to broadband inf                    |  |  |  |  |  |
| b. Tribal Households | olds                                                                                                    | Number of Tribal Households connected to broadband<br>infrastructure by copper or DSL cable line  |   | These three indi                    |  |  |  |  |  |
|                      |                                                                                                    | Number of Tribal Households connected to broadband infrastructure by wireless connection          |   | number of Triba<br>to broadband inf |  |  |  |  |  |
|                      |                                                                                                    | Number of Tribal Households connected to broadband<br>infrastructure by fiber optic connection    | • |                                     |  |  |  |  |  |

<u>Tribal Households:</u> A household with at least one household member that is Native American, Alaska Native, or Native Hawaiian. This indicator includes both served and unserved Tribal households.

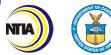

3b.

## Broadband Infrastructure Key Indicators (3c)

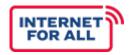

Planning projects may enter **NA** for most of Section 3.

| This indicator includes both                                                   | Number of Tribal Households At or Below 150% of the Poverty Line connected to broadband infrastructure                                            |  |                                                                                                    |                  |                                     |    |  |
|--------------------------------------------------------------------------------|----------------------------------------------------------------------------------------------------|--|----------------------------------------------------------------------------------------------------|------------------|-------------------------------------|----|--|
| served and unserved<br>Tribal households.<br>3c. Tribal Households At or Below | Number of Tribal Households At or Below 150% of the Poverty Line<br>connected to broadband infrastructure at minimum speeds of at<br>least 100/20 |  | numb                                                                                                    | per of Tribal Ho | s should equal t<br>suseholds At or | he |  |
|                                                                                | Number of Tribal Households At or Below 150% of the Poverty Line connected to broadband infrastructure at minimum speeds of 25/3                  |  | Below 150% of the Poverty Line<br>connected to broadband infrastructure                                                                                 |                  |                                     |    |  |
| 150% of the Poverty Line                                                       | Number of Tribal Households At or Below 150% of the Poverty Line<br>connected to broadband infrastructure by copper or DSL cable line             |  |                                                                                                    |                  |                                     |    |  |
|                                                                                | Number of Tribal Households At or Below 150% of the Poverty Line connected to broadband infrastructure by wireless connection                     |  | These three indicators should equal the<br>number of Tribal Households At or<br>Below 150% of the Poverty Line<br>connected to broadband infrastructure |                  |                                     |    |  |
|                                                                                | Number of Tribal Households At or Below 150% of the Poverty Line connected to broadband infrastructure by fiber optic connection                  |  |                                                                                                    |                  |                                     |    |  |

The indicator is the number of Tribal Households **within your proposed funded service area** who are classified as at or below 150% of the poverty line.

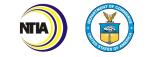

## Broadband Infrastructure Key Indicators (3d)

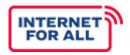

Planning projects may enter **NA** for most of Section 3.

| This section refers to only |                                                                                                  |                                |                                                              |  |  |  |
|-----------------------------|--------------------------------------------------------------------------------------------------|--------------------------------|--------------------------------------------------------------|--|--|--|
| unserved Tribal CAI's.      | Number of Tribal CAIs connected to broadband infrastructure                                      |                                |                                                              |  |  |  |
|                             | Number of Tribal CAIs connected to broadband infrastructure at minimum speeds of at least 100/20 | These two indicators should eq |                                                              |  |  |  |
| 3d. Tribal Community Anchor | Number of Tribal CAIs connected to broadband infrastructure at minimum speeds of at least 25/3   | <b>←</b>                       | number of Tribal CAIs connected to broadband infrastructure. |  |  |  |
| Institutions (CAIs)         | Number of Tribal CAIs connected to broadband infrastructure by copper or DSL cable line          |                                | These three indicators should equal the                      |  |  |  |
|                             | Number of Tribal CAIs connected to broadband infrastructure by wireless connection               |                                | number of Tribal CAIs connected to broadband infrastructure. |  |  |  |
|                             | Number of Tribal CAIs connected to broadband infrastructure by fiber optic connection            |                                |                                                              |  |  |  |

<u>Tribal Community Anchor Institutions (CAI)</u>: Native American/Alaska Native/Native Hawaiian <u>support organizations</u> that provide outreach and support services to facilitate greater use of broadband service by vulnerable populations.

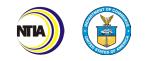

## Broadband Infrastructure Key Indicators (3e)

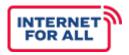

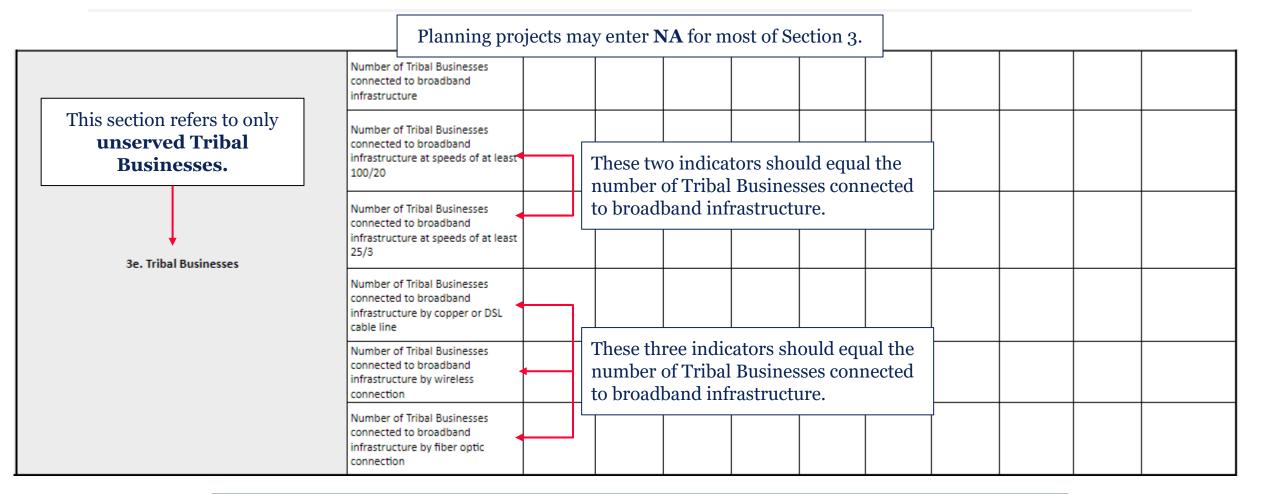

<u>Tribal Business:</u> All regulated entities that participate in commercial, industrial, or professional activities earning a profit that are owned and operated by the Tribal government or a Tribal member.

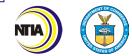

## Broadband Use and Adoption Workforce Indicators (6a-6b)

Note that even though this section is called "Use and Adoption", Planning projects still need to complete this section.

| Most Planning<br>projects will<br>enter "NA" for |   | WORKFORCE INDICATORS QUESTIONS                                                     | Enter the nutrient telework pr                                           |      | Yea<br>Period 1 -<br>Projected                               | ar 2<br>Period 2 -<br>Projected                                      |              |            |  |  |
|--------------------------------------------------|---|------------------------------------------------------------------------------------|--------------------------------------------------------------------------|------|--------------------------------------------------------------|----------------------------------------------------------------------|--------------|------------|--|--|
| 6. Telework.                                     |   | Number of individuals with ability to telework prior to receiving TBCP grant funds |                                                                          |      |                                                              | Enter the number of <b>individ</b><br>you anticipate will be able to |              |            |  |  |
| 6a. Telework                                     |   | Number of individuals with ability to telewo<br>grant funds                        | nber of individuals with ability to telework after receiving<br>nt funds |      |                                                              | after the cor                                                        | nmencement o | f funding. |  |  |
| 6b. New Position                                 | s | Number of new positions created                                                    |                                                                          | Worl | the anticipated a<br>force indicator a<br>d. Report all figu | ccording to proje                                                    | ect year and |            |  |  |
|                                                  |   | Number of new positions filled                                                     |                                                                          |      |                                                              |                                                                      |              |            |  |  |
| ſ                                                |   |                                                                                    |                                                                          |      |                                                              |                                                                      |              |            |  |  |
|                                                  |   | o positions created or<br>by the TBCP grant.                                       |                                                                          |      |                                                              |                                                                      |              |            |  |  |

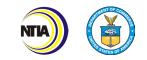

## Broadband Use and Adoption Workforce Indicators (6c-6d)

Planning projects may enter NA for 6c. And 6d.

| 6c. Participation in Workforce<br>Development Trainings | Number of individuals who attended workforce development training event |                                       |                 |  |
|---------------------------------------------------------|-------------------------------------------------------------------------|---------------------------------------|-----------------|--|
| 6d. Workforce Development Trainings                     | Number of workforce development training events held                    | A training event th<br>he TBCP grant. | at is funded by |  |

Enter the anticipated **number of units** for each Workforce indicator according to project year and period. Report all figures cumulatively.

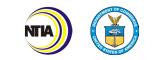

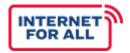

Complete Section 11 by entering all funded and unfunded project participants, alphabetically ordered by organization name. Add additional rows as needed.

#### TYPE OF COLLABORATORS

|     | Please list all projected fund | ded and unfunded collaborators in t   | able below.                       |                           |                                    |                                     |   |
|-----|--------------------------------|---------------------------------------|-----------------------------------|---------------------------|------------------------------------|-------------------------------------|---|
|     |                                |                                       |                                   | COLLABORAT                | TORS                               |                                     |   |
|     | Collaborator                   | r Organization Type                   | Collaborator Organization<br>Name | Collaborator POC<br>Name  | Collaborator POC Email             | Funded or Unfunded Collaboration    |   |
| 11  |                                |                                       | *                                 |                           |                                    |                                     |   |
|     | Contractor<br>Subrecipient     |                                       |                                   |                           |                                    |                                     |   |
|     | Non-funded Collaborator        |                                       |                                   |                           |                                    |                                     |   |
| ļ   |                                |                                       |                                   |                           |                                    |                                     |   |
| -   |                                |                                       |                                   |                           |                                    |                                     |   |
| -   |                                |                                       |                                   |                           |                                    |                                     |   |
|     |                                |                                       |                                   |                           |                                    |                                     |   |
|     |                                |                                       |                                   |                           |                                    |                                     |   |
| ŀ   |                                | wledge and belief that this report is |                                   | mance of activities for t |                                    |                                     |   |
| z   | Typed or printed name and      | d title of Authorized Certifying Offi | cial:                             |                           | Telephone (area<br>and extension): |                                     |   |
| 2 1 |                                |                                       |                                   |                           | and extension):                    | I                                   | 1 |
| 1   |                                |                                       | 1                                 |                           |                                    |                                     |   |
|     | Select from the                | dropdown whether                      |                                   | Collaborate               | ors are entities                   | Unfunded collaborators are entities |   |
|     |                                | <b>*</b>                              |                                   |                           |                                    |                                     |   |
|     | the participatin               | g organization is a                   |                                   | and/or org                | anizations                         | and/or organizations involved in    |   |
|     | Contractor S                   | ubrecinient or                        |                                   | that nartici              | inate in and                       | collaborations on the grant project |   |

**Contractor**, Subrecipient, of Non-funded Collaborator.

that participate in and contribute to the project.

conaporations on the grant project, but not funded through the grant.

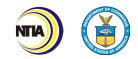

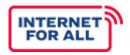

The **AOR** should have the Grants Online role of **Recipient Authorized Representative (RAR)** and will forward the report to NTIA within Grants Online.

Type the name and title of the Authorized Organization Representative (AOR).

Enter the contact information of the AOR.

|     | I certify to the best of knowledge and belief that this report is correct and complete for performance of activities for the purposes set forth in the away | ard documents.                   | $\mathcal{N}$ |   |
|-----|----------------------------------------------------------------------------------------------------|----------------------------------|---------------|---|
| NO  | Typed or printed name and title of Authorized Certifying Official.                                                                                          | Telephone (area code, number and |               |   |
| ATI |                                                                                                    | extension):                      |               |   |
| FIC | Signature of Certifying Official:                                                                                                    | Email Address:                   |               | X |
| RTI |                                                                                                    |                                  |               |   |
| IJ  |                                                                                                    | Date:                            |               |   |
|     |                                                                                                    |                                  |               |   |

The Baseline Report should be signed by the AOR within Excel or as a PDF. The AOR may electronically sign, copy and paste a picture of the signature, or print and sign the report. If submitting a signed PDF, please also submit the Excel version to aid with data entry.

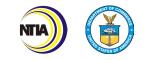

# PERFORMANCE (TECHNICAL) REPORT

#### **Overall Performance (Technical) Report Tips**

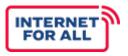

- Refer to your **Baseline Report** and/or **previously submitted Performance (Technical) Reports** when completing this report.
- The reporting period should cover the previous **six months**; either October 1–March 31 or April 1– September 30.
  - Note: Your first Performance (Technical) Report may not encompass a full six months.
- Refer to the **TBCP Reporting Guidance and Instructions** document for detailed definitions and examples.
- Figures entered should be cumulative, from award inception, unless stated otherwise.
- Figures entered should capture the current award period. For example, if you are submitting your PPR for your October 30th due date, the data entered should be from April 30th-September 30.
- If an indicator does not apply to your project, write "NA".

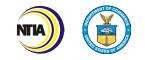

#### How to Complete the Performance (Technical) Report (General)

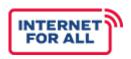

|         |                                           |            |   | ntact information<br>ganization. |       | ation entered should match you<br>CD-450 (when applicable) | r             |      |                          |     | Award Nu    | ımber. |  |
|---------|-------------------------------------------|------------|---|----------------------------------|-------|------------------------------------------------------------|---------------|------|--------------------------|-----|-------------|--------|--|
|         |                                           |            |   |                                  |       | GENERAL INFORMATION                                        |               |      |                          |     |             |        |  |
|         | <b>Recipient Organization:</b>            |            |   |                                  |       | Award Identification Number:                               |               |      |                          |     |             |        |  |
|         | Recipient Street Addres                   | ss:        |   | Period of Perform                | 12000 | Report Submission Date<br>(MM/DD/YYYY):                    |               |      |                          | t   |             |        |  |
| AL      | City, State, Zip Code:                    |            |   | dates should mate                |       | Final Danaste                                              | Y             | es [ |                          |     |             |        |  |
| GENERAL | DUNS/UEI Number:                          |            | 1 | is listed in the CD              | -450. | Final Report:                                              | N             | lo   |                          |     |             |        |  |
| -       | Period of Performance S<br>(MM/DD/YYYY):  | Start Date |   | Ļ                                |       | Period of Performance End Date<br>(MM/DD/YYYY):            |               |      | 1                        |     |             |        |  |
|         | Report Period Start Date<br>(MM/DD/YYYY): | e          |   |                                  | 1     | Report Period End Date (MM/DD/YY                           | r <b>y</b> ): | 1    |                          | Dat | e submitted | l to   |  |
|         | will                                      | Number     |   |                                  |       |                                                            |               |      | Yes" box i<br>al report. | GO  |             |        |  |

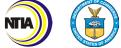

## Infrastructure Project Milestone Categories (1a-1f)

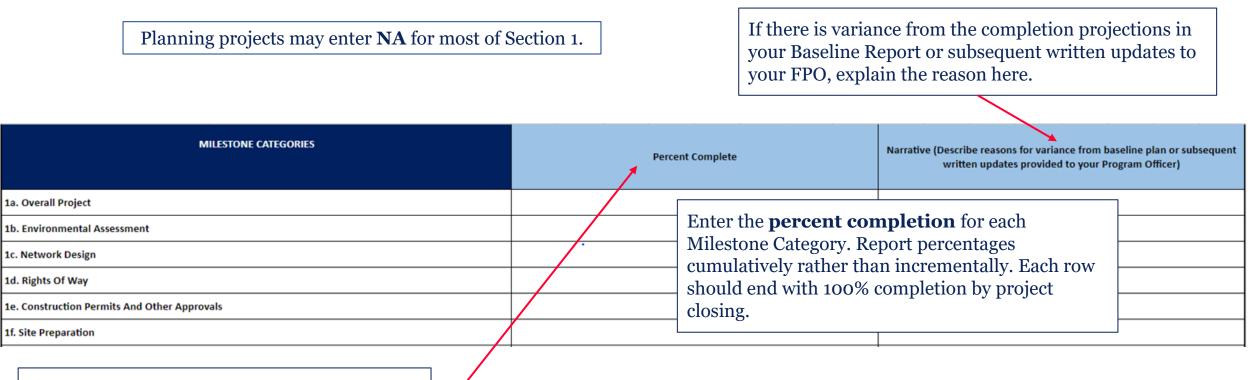

The percentage of completion is based on the expenditure of your project budget. It should be reported cumulatively from the award start date through the end of each semi-annual reporting period.

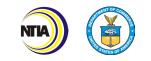

FOR AL

#### Infrastructure Project Milestone Categories (1g-1k)

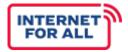

Planning projects may enter NA for most of Section 1.

Enter the **percent completion** for each Milestone Category. Report percentages cumulatively rather than incrementally. Each row should end with 100% completion by project closing.

| 1g. Equipment Procurement                                                               |  |
|-----------------------------------------------------------------------------------------|--|
| 1h. Network Build (all components - owned, leased, Indefeasible<br>Rights of Use, etc.) |  |
| 1i. Equipment Deployment                                                                |  |
| 1j. Network Testing                                                                     |  |
| 1k. Other (please specify)                                                              |  |

If applicable, the additional milestones should match what was submitted in line 1k. of the Baseline Report. Insert additional rows if needed.

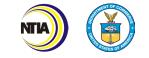

#### Infrastructure Project Milestone Categories (11-1m)

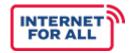

#### Planning projects must complete Section 1l and 1m.

| 11. Please describe significant project accomplishments during this reporting period funded through TBCP grant. (600 words or less)                 | List and describe major project<br>achievements during the reporting<br>period.                   |
|----------------------------------------------------------------------------------------------------|---------------------------------------------------------------------------------------------------|
| 1m. Please describe any challenges to achieving project accomplishments during this reporting period funded through TBCP grant. (600 words or less) | List and describe any challenges<br>your organization experienced<br>during the reporting period. |

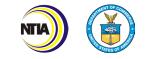

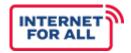

Planning projects may enter **NA** for most of Section 2.

Enter the **total number** for each network build indicator. Report information cumulatively from start of award.

| NETWORK BUILD PROGRESS                                                                                                    | Total    | Narrative (Des                                                      | cribe reasons for variance from baseline plan or subsequent written updates provided to<br>Program Officer) |                                                                                                    |  |  |  |
|----------------------------------------------------------------------------------------------------|----------|---------------------------------------------------------------------|----------------------------------------------------------------------------------------------------|----------------------------------------------------------------------------------------------------|--|--|--|
| 2a. Number of new fiber miles (aerial or underground)<br>2b. Number of fiber miles leased                                                                                                  |          |                                                                     |                                                                                                    |                                                                                                    |  |  |  |
|                                                                                                    |          |                                                                     |                                                                                                    | If there is variance from the completion projections in your Baseline Report or                                   |  |  |  |
| 2c. Number of existing fiber miles upgraded                                                                                                    |          | <u>ntial agreements</u> : Agre<br>ntly being negotiated             |                                                                                                    | subsequent written updates to your                                                                                |  |  |  |
| 2d. Number of new wireless links                                                                                                    |          | of the reporting period                                             |                                                                                                    | FPO, explain the reason.                                                                                          |  |  |  |
| 2e. Number of new towers                                                                                                    |          | be reported cumulative                                              |                                                                                                    |                                                                                                    |  |  |  |
| 2f. Number of new interconnection points                                                                                                    |          |                                                                     | <del>/</del>                                                                                                |                                                                                                    |  |  |  |
| 2g. Number of signed agreements with broadband who<br>or last mile providers                                                                                                    | lesalers |                                                                     |                                                                                                    |                                                                                                    |  |  |  |
| 2h. Number of potential agreements (i.e., agreements currently<br>being negotiated) with broadband wholesalers or last mile<br>providers (This number should NOT be reported cumulatively) |          | Any additional indi                                                 |                                                                                                    | Once a potential agreement (2h) becomes<br>official, the number of signed agreement<br>(2g) should increase by 1. |  |  |  |
| 2i. Obtained licenses: 2.5 (EBS), 3.5 (CBRS)                                                                                                    |          | listed here should r                                                |                                                                                                    |                                                                                                    |  |  |  |
| 2j. Other (please specify) 🔸                                                                                                    |          | what was submitted<br>2j. of the Baseline I<br>Insert additional ro | Report.                                                                                                    |                                                                                                    |  |  |  |

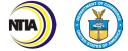

### Broadband Infrastructure Key Indicators (3a)

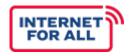

### Planning projects may enter **NA** for most of Section 3.

| SUBSCRIBER TYPE                                                                                                    | SPEED TYPE                                                                                                 |     | Total             |             | Narrative (Describe reasons for variance from baseline plan or subsequent<br>written updates provided to your Program Officer) |
|----------------------------------------------------------------------------------------------------|----------------------------------------------------------------------------------------------------|-----|-------------------|-------------|----------------------------------------------------------------------------------------------------|
|                                                                                                    | Number of Unserved Tribal Households connected to<br>broadband infrastructure                              |     |                   | <b>≜</b>    | ny <b>variance</b> in projection completion fro<br>ine Report or other subsequent updates.                                     |
|                                                                                                    | Number of Unserved Tribal Households connected to<br>broadband infrastructure at speeds of at least 100/20 |     |                   |             | ual the number of Unserved                                                                                                    |
|                                                                                                    | Number of Unserved Tribal Households connected to<br>broadband infrastructure at speeds of at least 25/3   | Tri | oal Households co | onnected to | broadband infrastructure.                                                                                                    |
| 3a. Unserved Tribal Households                                                                                                    | Number of Unserved Tribal Households connected to<br>broadband infrastructure by copper or DSL cable line  |     |                   |             |                                                                                                    |
| In the Total column,<br>enter the <b>total number</b><br>for each subscriber and<br>speed type for the<br>reporting period. Report<br>information cumulatively | Number of Unserved Tribal Households connected to<br>broadband infrastructure by wireless connection       |     |                   |             | qual the number of Unserved<br>b broadband infrastructure.                                                                     |
|                                                                                                    | Number of Unserved Tribal Households connected to broadband infrastructure by fiber optic connection       |     |                   |             |                                                                                                    |
| from award inception.                                                                                                    |                                                                                                    | -   |                   |             |                                                                                                    |

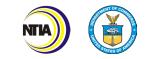

## Broadband Infrastructure Key Indicators (3b)

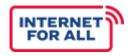

| This section is referring to<br>all Tribal Households within<br>the funded service area,<br><b>unserved and served</b> . |                                                                                                    |                                                                       | Planning pro     | ojects may | y enter <b>NA</b> for most of Section 3.                                     |  |
|----------------------------------------------------------------------------------------------------|----------------------------------------------------------------------------------------------------|-----------------------------------------------------------------------|------------------|------------|------------------------------------------------------------------------------|--|
|                                                                                                    |                                                                                                    | of Tribal Households connec<br>cture                                  | ted to broadband |            |                                                                              |  |
|                                                                                                    |                                                                                                    | J<br>· of Tribal Households connec<br>Icture at speeds of at least 10 |                  |            | These two indicators should equal<br>number of Tribal Households com         |  |
| 3b. Tribal Households                                                                                                    | Number of Tribal Households co<br>infrastructure at speeds of at lea<br>Number of Tribal Households co<br>infrastructure by copper or DSL<br>Number of Tribal Households co<br>infrastructure by wireless conne |                                                                       |                  |            | to broadband infrastructure.                                                 |  |
|                                                                                                    |                                                                                                    |                                                                       |                  |            |                                                                              |  |
|                                                                                                    |                                                                                                    |                                                                       |                  |            | These three indicators should equal t<br>number of Tribal Households connect |  |
|                                                                                                    |                                                                                                    | of Tribal Households connect<br>acture by fiber optic connecti        |                  |            | to broadband infrastructure.                                                 |  |

In the Total column, enter the **total number** for each subscriber and speed type for the reporting period. Report information cumulatively from award inception.

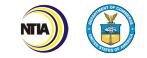

## Broadband Infrastructure Key Indicators (3c)

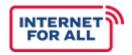

|       | This section is referr<br>all Tribal Household             | U                                                                                                    |                                                                                                    | Planning p | rojects n                                                                                                    | nay enter <b>NA</b> for most of Section 3                          | 3.      |
|-------|------------------------------------------------------------|----------------------------------------------------------------------------------------------------|----------------------------------------------------------------------------------------------------|------------|----------------------------------------------------------------------------------------------------|--------------------------------------------------------------------|---------|
|       | or Below 150% of the<br>Poverty Line within                | he pal Households At or Below<br>n the d to broadband infrastruct                                         |                                                                                                    |            |                                                                                                    |                                                                    |         |
|       | funded service area,<br><b>unserved and ser</b>            |                                                                                                    | pal Households At or Belo<br>d to broadband infrastruct<br>/20                                                             |            |                                                                                                    | These two indicators should equa<br>number of Tribal Households At |         |
| 3c. T | Sc. Tribal Households At or Below 150% of the Poverty Line |                                                                                                    | ibal Households At or Belo<br>d to broadband infrastruct                                                                   |            |                                                                                                    | Below 150% of the Poverty Line<br>connected to broadband infrastru | ucture. |
| the I |                                                            |                                                                                                    | ber of Tribal Households At or Below 150% of the Poverty<br>connected to broadband infrastructure by copper or DSL<br>line |            |                                                                                                    | These three indicators should equal the                            |         |
|       |                                                            | Number of Tribal Households At or Below 150<br>Line connected to broadband infrastructure b<br>connection |                                                                                                    |            | number of Tribal Households At or<br>Below 150% of the Poverty Line<br>connected to broadband infrastructure. |                                                                    |         |
|       |                                                            |                                                                                                    | ibal Households At or Belo<br>d to broadband infrastruct                                                                   |            |                                                                                                    |                                                                    |         |

In the Total column, enter the **total number** for each subscriber and speed type for the reporting period. Report information cumulatively from award inception.

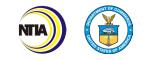

### Broadband Infrastructure Key Indicators (3d)

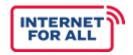

| Remember that 3d. Tr                                                    | ribal                                                                                                    |                                                              | Planning p              | orojects | may enter <b>NA</b> for most of Section 3.                                                                 |   |
|-------------------------------------------------------------------------|----------------------------------------------------------------------------------------------------|--------------------------------------------------------------|-------------------------|----------|----------------------------------------------------------------------------------------------------|---|
| Community Anchor<br>Institutions are define<br><b>unserved</b> prior to | ed as                                                                                                    | ibal Community Anchor In:<br>frastructure                    | stitutions connected to |          |                                                                                                    |   |
| receiving TBCP fundi                                                    | funding.<br>ibal Community Anchor Ir<br>frastructure at minimum<br>Number of Tribal Community Anchor Ir<br>broadband infrastructure at minimum |                                                              |                         |          | These two indicators should equal the number of Tribal CAIs connected to                                   |   |
| 3d. Tribal Community Anchor Institutions                                |                                                                                                    |                                                              | 4                       |          | broadband infrastructure.                                                                                  |   |
|                                                                         | 1                                                                                                    | Tribal Community Anchor In:<br>Infrastructure by copper or [ |                         |          | The set three in directory should sound the                                                                |   |
|                                                                         |                                                                                                    | Tribal Community Anchor In:<br>infrastructure by wireless co |                         |          | These three indicators should equal the<br>number of Tribal CAIs connected to<br>broadband infrastructure. | ÷ |
|                                                                         | 1                                                                                                    | Tribal Community Anchor In:<br>Infrastructure by fiber optic |                         |          |                                                                                                    |   |

In the Total column, enter the **total number** for each subscriber and speed type for the reporting period. Report information cumulatively from award inception.

### Broadband Infrastructure Key Indicators (3e)

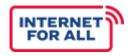

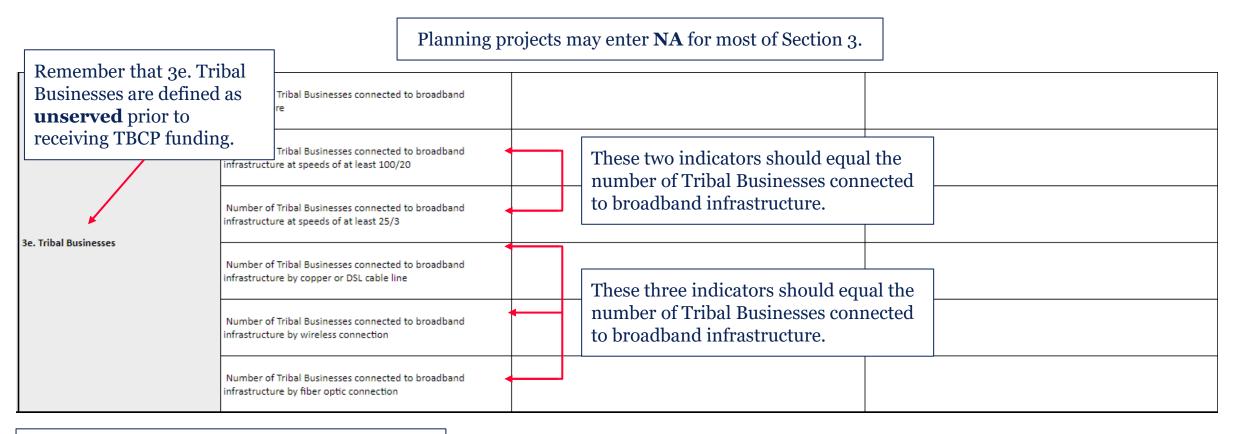

In the Total column, enter the **total number** for each subscriber and speed type for the reporting period. Report information cumulatively from award inception.

## Broadband Use and Adoption Workforce Indicators (6a-6b)

| Most Planning<br>projects will |                                                                                    | e                                                             |                                                                                   | on is called "Use and Adoption",<br>d to complete this section.                                                                                     | Planning                                                                                                    |                                                  |          |  |
|--------------------------------|------------------------------------------------------------------------------------|---------------------------------------------------------------|-----------------------------------------------------------------------------------|----------------------------------------------------------------------------------------------------|----------------------------------------------------------------------------------------------------|--------------------------------------------------|----------|--|
| enter "NA" for 6.<br>Telework. | WORKFORCE I                                                                        | NDICATORS                                                     |                                                                                   |                                                                                                    |                                                                                                    |                                                  |          |  |
|                                | QUESTIONS                                                                          |                                                               | Total                                                                             |                                                                                                    | Narrative (Describe reasons for variance from baseline plan or subse<br>written updates provided to your Program Officer) |                                                  | bsequent |  |
| 6a. Telework                   | Number of<br>TBCP grant                                                            | individuals with ability to telework prior to receiving funds | 4                                                                                 | Total for this line item should mate<br>reported in 6a of the Baseline Repo                                                                         |                                                                                                    |                                                  |          |  |
| ьа. Telework                   | Number of individuals with ability to telework after receiving<br>TBCP grant funds |                                                               | 4                                                                                 | The methodology used to determine "ability to telework" is up to the Tribe's discretion. Individuals may receive new access to broadband service in |                                                                                                    |                                                  |          |  |
|                                | Number of new positions created Number of new positions filled                     |                                                               |                                                                                   | several ways, including by receiving<br>Internet-capable device. These exam                                                                         | 0                                                                                                    | ÷ •                                              |          |  |
| 6b. New Positions              |                                                                                    |                                                               | List the <b>total number</b> for each<br>workforce indicator as of the end of the |                                                                                                    | comple                                                                                                    | is variance from the<br>tion projections in your |          |  |
| New posit                      | <b>ions</b> refers                                                                 | to                                                            | ÷                                                                                 | ting period. Report information<br>latively from award inception.                                                                                   |                                                                                                    | e Report or subsequent<br>, explain the reason.  |          |  |

new positions refers to new positions created or filled using TBCP funds.

42 Internet For All

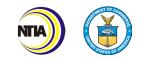

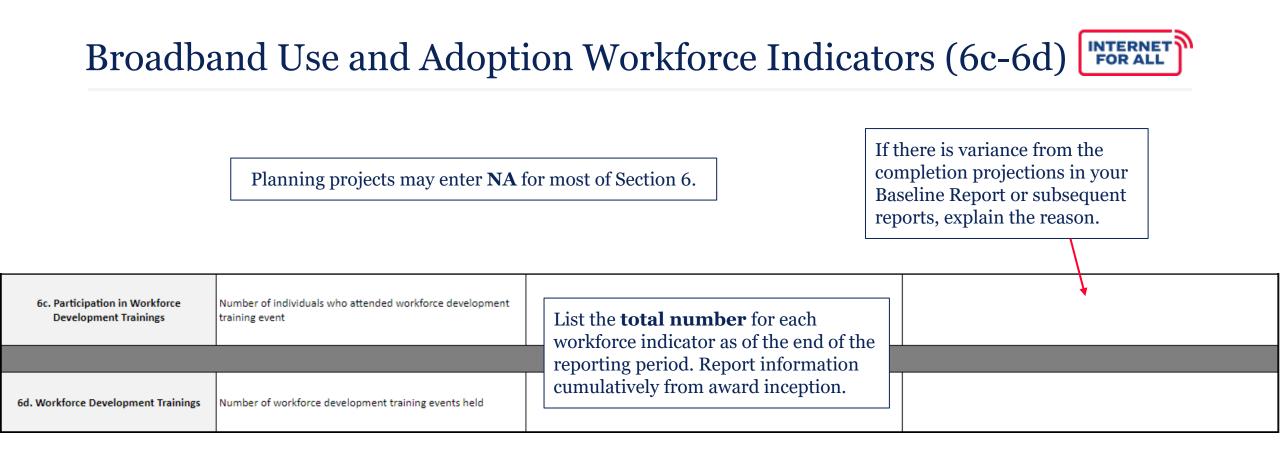

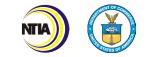

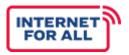

Complete Section 11 by entering all funded and unfunded project participants, alphabetically ordered by organization name. Add additional rows as needed.

| ТҮРЕ | OF COLLABORATORS                    |              | <u>rators</u> are entitie<br>rticipate in and c |                                                       |          |                                                                                                    |
|------|-------------------------------------|--------------|-------------------------------------------------|-------------------------------------------------------|----------|----------------------------------------------------------------------------------------------------|
|      | Please list all projected           | l funded and | unfunded collaborators i                        | in table below.                                       | COLLABOR | ATORS                                                                                                    |
|      | Collaborator Organization Type Name |              | Collaborator Organizat<br>Name                  | ation Collaborator<br>POC Name Collaborator POC Email |          | Funded or Unfunded Collaboration                                                                                                    |
| 11   | Select from the participat          | ting orga    | lown whether<br>nization is a<br>cipient, or    |                                                       |          | <u>Unfunded collaborators</u> are entities and/or<br>organizations involved in collaborations on the<br>grant project, but not funded through the grant. |

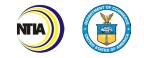

### Infrastructure Deployment Budget Execution Details (12a-12f)

Planning Projects **must** complete the budget execution details in Section 12.

The **Total Funds Expended** column should equal (it is automated) the Federal Funds Expended column.

| ACTUAL BUDGET                                          | Federal Funds E | kpended | Total Funds Expended |
|--------------------------------------------------------|-----------------|---------|----------------------|
| 12a. Administrative and legal expenses                 | \$              | -       | \$-                  |
| 12b. Land, structures, rights-of way, appraisals, etc. | \$              | -       | \$-                  |
| 12c. Relocation expenses and payments                  | \$              | -       | \$                   |
| 12d. Architectural and engineering fees                | \$              | -       | \$                   |
| 12e. Other architectural and engineering fees          | \$              | -       | \$ -                 |
| 12f. Project inspection fees                           | \$              | -       | \$ -                 |

Complete section 12 by entering the total amount of funds expended for each cost category, including detailed disbursements of Federal funds obligated. Report figures **cumulatively**. In the **Federal Funds Expended** column, list the amount of grant funds expended on each budget element. The total listed should match the Federal expenditures reported in your SF-425.

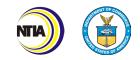

### Infrastructure Deployment Budget Execution Details (12g-12l)

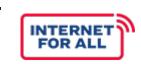

Planning Projects **must** complete the budget execution details in Section 12.

| 12g. Site work              |                        | \$ - | \$-  |
|-----------------------------|------------------------|------|------|
| 12h. Demolition and removal |                        | \$ - | \$   |
| 12i. Construction           | Subtotal is the sum of | \$ - | \$ - |
| 12j. Equipment              | 12a. through 12k.      | \$ - | \$   |
| 12k. Miscellaneous          |                        | \$ - | \$   |
| Subtotal                    |                        | \$ - | \$   |
| 12I. Contingencies          |                        | \$ - | \$   |
| Totals                      |                        | \$ - | \$   |

**Total** is the Sum of Subtotal + 12l.

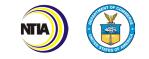

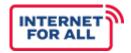

### Planning projects should enter NA in section 14.

| отн | THER INDICATORS                                                                  |                                                                                      |                                          |                                                     |  |  |  |  |  |  |
|-----|----------------------------------------------------------------------------------|--------------------------------------------------------------------------------------|------------------------------------------|-----------------------------------------------------|--|--|--|--|--|--|
|     | Please use the following table to provide the maximum upload and this indicator. | l download speed in Mbps for each question. Information sho                          | uld be reported as of the report date. F | Please write "N/A" if your project does not include |  |  |  |  |  |  |
|     | Project Sp                                                                       | Unload                                                                               | Download                                 |                                                     |  |  |  |  |  |  |
|     | Outcome                                                                          | Questions                                                                            | Upload                                   | Downloau                                            |  |  |  |  |  |  |
| 14  |                                                                                  | What is the maximum available speeds for Tribal<br>Households in your eligible area? |                                          |                                                     |  |  |  |  |  |  |
|     | 14a. Maximum available speed upon project completion                             | What is the maximum available speeds for Tribal<br>Businesses in your eligible area? |                                          |                                                     |  |  |  |  |  |  |
|     |                                                                                  | What is the maximum available speeds for Tribal CAIs in your eligible area?          |                                          |                                                     |  |  |  |  |  |  |

Note that <u>Eligible Area</u> is the same as your service area.

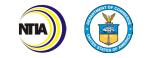

### How to Complete the Performance Technical Report (Certification)

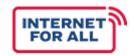

Type the name and title of the Authorized Organization Representative (AOR). The **AOR** should have the Grants Online role of **Recipient Authorized Representative (RAR)** and will forward the report to NTIA within Grants Online.

Enter in the contact information of the Certifying Official.

|     | I certify to the best of knowledge and belief that this report is correct and complete for performance of activities for the purposes set forth in the aw | ard documents.                   |  |
|-----|----------------------------------------------------------------------------------------------------|----------------------------------|--|
| S   | Typed or printed name and title of Authorized Certifying Official:                                                                                        | Telephone (area code, number and |  |
| Ē   |                                                                                                    | extension):                      |  |
| l 5 | Signature of Certifying Official:                                                                                                    | Email Address:                   |  |
| E   |                                                                                                    |                                  |  |
| 5   |                                                                                                    | Date:                            |  |
|     |                                                                                                    |                                  |  |

The Performance (Technical) Report should be signed by the AOR within Excel or as a PDF. The AOR may electronically sign, copy and paste a picture of the signature, or print and sign the report. If submitting a signed PDF, please also submit the Excel version to aid with data entry.

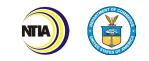

# **ANNUAL REPORT**

### **Overall Annual Report Tips**

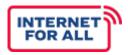

- The reporting period should cover the corresponding project **year.**
- Refer to the **TBCP Reporting Guidance and Instructions** document for detailed instructions, definitions, and examples.
- If an indicator does not apply to your project, write "NA".
- Additional guidance on how to complete Addendums A, B, and C will be distributed once the FCC broadband service maps are finalized. Please check-in with your assigned FPO to understand whether the addendums need to be submitted with your Annual Report.

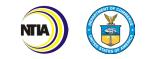

### How to Complete the Annual Report (General)

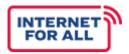

|                                | Provide gen<br>contact info<br>for your org | ormation      |                                                 | entered should match your<br>50 (when applicable) |  | Award Number.             |
|--------------------------------|---------------------------------------------|---------------|-------------------------------------------------|---------------------------------------------------|--|---------------------------|
|                                |                                             |               | GEN                                             | NERAL INFORMATION                                 |  |                           |
|                                | Recipient Organizati                        | on:           |                                                 | Award Identification Number:                      |  |                           |
|                                | Recipient Street Address:                   |               |                                                 | Report Submission Date (MM/DD/YYYY):              |  |                           |
| 2                              | City, State, Zip Code:                      |               |                                                 |                                                   |  |                           |
| BENE                           | DUNS/UEI Number:                            |               |                                                 | Period of Performance End Date                    |  |                           |
|                                | Period of Performan<br>(MM/DD/YYYY):        | ce Start Date |                                                 | (MM/DD/YYYY):                                     |  |                           |
|                                | Report Period Start I<br>(MM/DD/YYYY):      | Date          |                                                 | Report Period End Date (MM/DD/YYYY):              |  |                           |
| Only the<br>Number<br>accepted | will be                                     |               | Provide the one-year<br>period this report cove | rs.                                               |  | Date submitted to<br>GOL. |

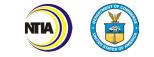

## Annual Report (1-3)

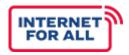

Question 1 asks for the **total number** of project locations (Tribal households, Tribal CAIs, and Tribal businesses) you provided broadband service to using grant funds.

| Provide the number of locations or geographic areas at which broadband service was provided using the grant funds. (Please attach associated shapefiles of geographic areas) (600 w | words or less) |
|----------------------------------------------------------------------------------------------------|----------------|
|----------------------------------------------------------------------------------------------------|----------------|

Planning projects may put NA for question 1 if they are not providing broadband service and do not need to provide shapefiles.

Please describe each service provided with grant funds. (600 words or less)

Planning projects **must** complete question 2.

Subcontractor: A contract is for the purpose of obtaining goods and services for the non-

Federal entity's own use and creates a procurement relationship with the contractor. 2

CFR § 200.331 defines the characteristics indicative of a procurement relationship.

If applicable, please list subcontractors and describe how they expended funds. (600 words or less)

Describe project activities completed with grant funds during the reporting period.

List every contractor that received grant funds for the purpose of obtaining goods and services. Report this item **cumulatively** from the effective award start date to the end of the reporting period.

2

3

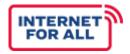

.

| 4 | Please describe how the recipient and subrecipient (if applicable) expended the funds. (60                                                       | 00 words or less)            | If applicable, list the grant funds that were<br>expended by the recipient and subrecipient<br>during the reporting period.                                                        |
|---|----------------------------------------------------------------------------------------------------|------------------------------|----------------------------------------------------------------------------------------------------|
| 5 | If applicable, please list each subrecipients that received a subgrant through funding. (600                                                     | words or less)               | If applicable, list every subrecipient that<br>received a subaward to carry out part of the<br>award during that reporting period. Write<br>"NA" if you do not have subrecipients. |
|   | Please provide the barriers to broadband use and adoption or broadband infrastructure de steps did you take to address them? (600 words or less) | ployment work that you exper | ienced during the reporting period of this award to date. What                                                                                                    |
| 6 | Describe the challenges faced<br>during that reporting period,<br>and how you addressed them.                                                    | <b>_</b>                     |                                                                                                    |

53 Internet For All

.

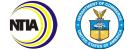

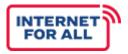

#### NOFO Purpose Area:

Proposals to conduct planning, engineering, feasibility, or sustainability studies as part of the necessary steps to **develop a technological solution for broadband deployment**.

| Please describe whether or not your organization connect | ted NOFO purpose areas to broadband adopti | ion and use or broadband infrastructure de | ployment work. (600 words or less) |
|----------------------------------------------------------|--------------------------------------------|--------------------------------------------|------------------------------------|
|                                                          |                                            |                                            |                                    |

| 7 |                                                                                                    | •                                                           | implemente    | w your TBCP activities<br>ed within the past year |
|---|----------------------------------------------------------------------------------------------------|-------------------------------------------------------------|---------------|---------------------------------------------------|
|   | Please describe your project's achieved accomplishments during this reporting period. (600 words or less) |                                                             | align with tl | ne NOFO purpose areas.                            |
| 8 |                                                                                                    | List and describe the major<br>achievements in this reporti | ng period.    |                                                   |

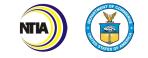

### Annual Report (Addendums A, B, & C)

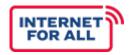

### Addendums A, B, and C

Information entered should match your CD-450 (when applicable)

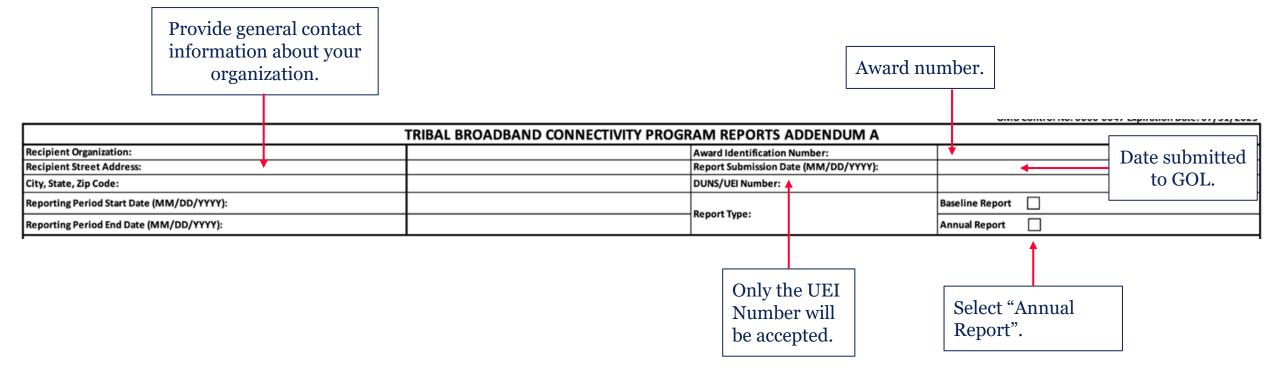

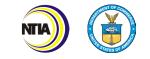

### Annual Report (Addendum A)

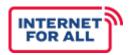

#### Addendum A

Planning projects should enter **NA** in the first row of Addendum C.

Provide an updated count of **Households** within each of the eligible tribal block groups that has been connected to a broadband network as of the reporting end date.

#### Household Locations in the Service Area

The Location ID is the Fabric ID associated with the Federal Communications Commission maps required by the Broadband Deployment Broadband Deployment Accuracy and Technology Availability (DATA) Act, Pub. L. No. 116-130, 134 Stat. 228 (2020) (codified at 47 U.S.C. §§ 641-646) (Broadband DATA Maps). The "location\_id" data element is a unique identifier for the location served. A Location ID should be included for each location in the Broadband Serviceable Location Fabric when the Fabric is made available to filers. Number of units refers to one location that has multiple units within that one location. Please insert rows at the bottom of the table to report additional location data if needed.

| Location ID | Street Address | City | State | ZIP | Latitude | Longitude | Tribal Block Group | # of Units |
|-------------|----------------|------|-------|-----|----------|-----------|--------------------|------------|
|             | <b>X</b>       |      |       |     |          |           |                    | 7          |
|             |                |      |       |     |          |           |                    |            |
|             |                |      |       |     |          |           |                    |            |
|             |                |      |       |     |          |           |                    |            |

Unique, FCC-issued identifier for locations served. The locations should match and conform to the <u>FCC Broadband Serviceable</u> <u>Location Fabric</u>.

If a location does not have an address, leave the address fields blank.

**Total number** of units of connection within that location

Ex: units within an apartment complex

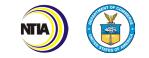

### Annual Report (Addendum B)

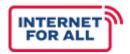

#### Addendum B

Planning projects should enter **NA** in the first row of Addendum C.

Provide an updated count of **Businesses** within each of the eligible tribal block groups that has been connected to a broadband network as of the reporting end date.

Refer to previous slide for clarification of requested information for each Addendum.

Business Locations in the Service Area

The Location ID is the Fabric ID associated with the Federal Communications Commission maps required by the Broadband Deployment Broadband Deployment Accuracy and Technology Availability (DATA) Act, Pub. L. No. 116-130, 134 Stat. 228 (2020) (codified at 47 U.S.C. §§ 641-646) (Broadband DATA Maps). The "location\_id" data element is a unique identifier for the location served. A Location ID should be included for each location in the Broadband Serviceable Location Fabric when the Fabric is made available to filers. Number of units refers to one location that has multiple units within that one location. Please insert rows at the bottom of the table to report additional location data if needed. Number of units refers to one location that has multiple units within that one location. Please insert rows at the bottom of the table to report additional location data if needed.

| Location ID | Street Address | City | State | ZIP | Latitude | Longitude | Tribal Block Group | # of Units |
|-------------|----------------|------|-------|-----|----------|-----------|--------------------|------------|
|             |                |      |       |     |          |           |                    |            |
|             |                |      |       |     |          |           |                    |            |
|             |                |      |       |     |          |           |                    |            |

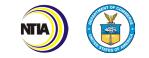

### Annual Report (Addendum C)

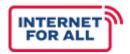

#### Addendum C

Planning projects should enter **NA** in the first row of Addendum C.

Provide an updated count of **Community Anchor Institutions (CAIs)** within each of the eligible tribal block groups that have been connected to a broadband network as of the reporting end date.

Refer to previous slide for clarification of requested information for each Addendum.

Community Anchor Institutions (CAIs) Locations in the Service Area

The Location ID is the Fabric ID associated with the Federal Communications Commission maps required by the Broadband Deployment Broadband Deployment Accuracy and Technology Availability (DATA) Act, Pub. L. No. 116-130, 134 Stat. 228 (2020) (codified at 47 U.S.C. §§ 641-646) (Broadband DATA Maps). The "location\_id" data element is a unique identifier for the location served. A Location ID should be included for each location in the Broadband Serviceable Location Fabric when the Fabric is made available to filers. Number of units refers to one location that has multiple units within that one location. Please insert rows at the bottom of the table to report additional location data if needed.

| Location ID | Street Address | City | State | ZIP | Latitude | Longitude | Tribal Block Group | # of Units |
|-------------|----------------|------|-------|-----|----------|-----------|--------------------|------------|
|             |                |      |       |     |          |           |                    |            |
|             |                |      |       |     |          |           |                    |            |
|             |                |      |       |     |          |           |                    |            |

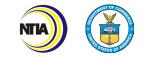

### How To Complete the Annual Report (Certification)

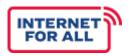

|               | Type the name and<br>title of the Authorized<br>Organization<br>Representative (AOR).                                                   | The <b>AOR</b> should have the Gra<br><b>Authorized Representativ</b><br>the report to NTIA within Gra |                                                         | Type the Author<br>Official's email, p<br>extension, as app | phone number and |
|---------------|----------------------------------------------------------------------------------------------------|----------------------------------------------------------------------------------------------------|---------------------------------------------------------|-------------------------------------------------------------|------------------|
|               | l certify to t<br>Typed or printed name and title of Authorized                                                                         | the best of knowledge and belief that this report is correct a<br>Certifying Official:                 | and complete for performance of activities for the purp | oses set forth in the award docy<br>Telephone (area code,   | hents.           |
| CERTIFICATION |                                                                                                    |                                                                                                    |                                                         | number and extension):                                      |                  |
| TIFIC         | Signature of Certifying Official:                                                                                                    |                                                                                                    |                                                         | Email Address:                                              |                  |
| CEF           |                                                                                                    |                                                                                                    |                                                         |                                                             |                  |
|               |                                                                                                    |                                                                                                    |                                                         | Date:                                                       |                  |
|               |                                                                                                    |                                                                                                    |                                                         |                                                             |                  |
| A0<br>ele     | ne Annual Report should be sig<br>OR within Excel or as a PDF. T<br>ectronically sign, copy and pas<br>e signature, or print and sign t | The AOR may<br>te a picture of                                                                         |                                                         | e date the report was<br>the Authorized Cert                |                  |
| su            | bmitting a signed PDF, please<br>e Excel version to aid with dat                                                                        | also submit                                                                                            |                                                         |                                                             |                  |

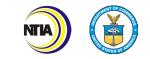

# UPLOAD TO NOAA GOL

### **Report Submission Requirements**

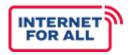

- □ Baseline Reports and Annual Reports must be submitted as **AARs** via NOAA GOL.
- □ Semi-Annual Performance (Technical) Reports must be submitted as **reports** via NOAA GOL.
- □ Step-by-step guidance on the submission of report forms and AARs to NOAA GOL can be found in the <u>GOL</u> <u>Grant Recipient User Manual</u>.

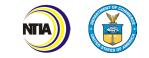

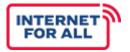

### Log into Grants Online and click the **Awards** tab.

Click the Search Awards link. To find your award, either enter the Award Number or change the Award Status to "Open". Click the **Search** button.

|                                      | Search Awards                                                                                                    |                                                                       |                                                          |                               |                                                            |
|--------------------------------------|----------------------------------------------------------------------------------------------------|-----------------------------------------------------------------------|----------------------------------------------------------|-------------------------------|------------------------------------------------------------|
| Click on the<br><b>Award Number</b>  | Award Number:         Recipient Name:         Project Title:         Award Status:         Open         PI-PD Last Name:         Search       Reset | <u>T</u>                                                              |                                                          |                               |                                                            |
| link that<br>corresponds with        | Fields can be partially con<br>Search Results                                                                                                    | s to narrow down your search. S<br>npleted to get all matching result |                                                          |                               | ng.                                                        |
| the TBCP award<br>you are submitting | 3 items found, displaying<br>Award Number Org ID                                                                                                    |                                                                       | <u>Project Title</u>                                     | <u>Award</u><br><u>Status</u> | <u>Principal</u><br>Investigators-<br>Project<br>Directors |
| a Baseline Report<br>for.            | NA14NMF4720314 100122                                                                                                    | CORNELL COOPERATIVE<br>EXTENSION ASSOCIATION OF<br>SUFFOLK COUNTY     | TEST RECORD - Bycatch<br>Avoidance<br>Communication Netw | Accepted                      |                                                            |
|                                      | NA16NMF4540019 .00122                                                                                                    | CORNELL COOPERATIVE<br>EXTENSION ASSOCIATION OF<br>SUFFOLK COUNTY     | TEST RECORD -<br>Coastwide Stock<br>Structure of Atlanti | Accepted                      | Mary<br>Schmidlapp                                         |
|                                      | NA14NMF4630090 100122                                                                                                    | CORNELL COOPERATIVE<br>EXTENSION ASSOCIATION OF<br>SUFFOLK COUNTY     | TEST RECORD - Long<br>Island Sound Deep<br>Water Derelic | Expired                       |                                                            |

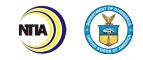

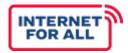

The Grants File launch page is displayed. Select **Create Award Action Request** from the Action drop-down menu. Click the **Submit** button.

| Advisories >> Sear            | Advisories >> Search Awards >> Grants File - NA16NMF4540019                                                                                     |  |  |  |  |  |
|-------------------------------|----------------------------------------------------------------------------------------------------|--|--|--|--|--|
| Grants File                   | e - NA16NMF4540019                                                                                                    |  |  |  |  |  |
| Id: 257462<br>Status: Accepte |                                                                                                    |  |  |  |  |  |
| Action:<br>Your <u>Commen</u> | Please select an action   Please select an action   Create Award Action Request   View Accounting Details   View/Manage Award-related Personnel |  |  |  |  |  |
|                               | Save Comment                                                                                                    |  |  |  |  |  |

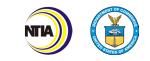

The Award Action Request Index page is displayed. You will see a list of hyperlinked AARs available for your award. Click the **Other** link.

#### Award Action Request Index - NA18GOT9980014 \* No Cost Extension - Prior Approval Required No Cost Extension - Prior Approval Waived (Research Terms and Conditions) Extension to Close Out change in scope Change in Principal Investigator/Project Director Foreign Air Carrier for Travel Change in Key Person Specified in the Application Disengagement for More Than 3 Months, or 25% Reduction by Project Director or PI Satisfy Specific Conditions Inclusion of Costs Requiring Prior Approval in Cost Principles Transfer of Funds Budgeted for Participant Support Costs to Other Categories of \* Subaward, Transfer or Contract Out Work Under the Award if Not Described in the Approved Application Expense Re-budget - Prior Approval Required Rebudget - Prior Approval Waived (Research Terms and Conditions) Pre-Award Costs More than 90 Days \* Termination by Consent Submit Additional Closeout Documents Other

#### Grantees:

Please note that the above listing contains all the possible Award Action Requests that can be created on this Award. While the ability to create these Award Action Requests is given to all grantee users, they can only be forwarded to the agency by the Authorized Representative.

\* Note: Award Action Requests marked with an \* will always result in an amendment to the award (if approved). Other requests generally result in a notification of approval. Howeve request may result in an amendment at the discretion of the Grants Officer. See guidance document for more information.

Guidance Return to Main

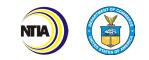

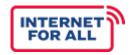

# The Other Award Action Request page is displayed and ready for completion. Enter the required data elements then click the **Save** button.

| <b>1</b> ) Provide sufficient        | Other - NA170AR4590018                                                                                                    |
|--------------------------------------|----------------------------------------------------------------------------------------------------|
| information in the                   | Attachments:                                                                                                    |
| description and justification        | No attachments.                                                                                                    |
| textboxes. Then, click Save.         | Add new Attachment: [+]<br>Any changes to information on this page should be saved before adding or removing attachments. File name should be 50 characters or less if there are more than 10 attachments.<br>Large File Guidance |
|                                      | Other<br>Oxidance                                                                                                    |
| <b>2</b> ) Once "Save" is clicked,   | Description of other award action request required. (Please provide description and justification. Attachments are optional.)                                                                                                    |
| attach Baseline Report               |                                                                                                    |
| Form or Annual Report                | Example text for each data element i                                                                                                    |
| Form here.                           |                                                                                                    |
|                                      | below:                                                                                                    |
|                                      | Spell Check Description: Baseline Report /                                                                                                    |
| <b>3</b> ) Then click Save and Start | Annual Report                                                                                                    |
| Workflow                             | Justification: Baseline Report /                                                                                                    |
|                                      | Justification* Annual Report to satisfy SAC                                                                                                    |
| The RAR will finish                  | Spell Check                                                                                                    |
| the remaining                        |                                                                                                    |
| submission process.                  | Award Action Request Report                                                                                                    |
| submission process.                  | Save Save and Start Workflow Cancel                                                                                                    |
|                                      |                                                                                                    |

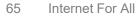

INTERNET FOR ALL

- 1. To submit the Report, the Recipient Authorized Representative (RAR) should log into Grants Online and click the **Inbox** tab.
- 2. Click the **Tasks** link.
- 3. Locate the correct task and click the **View** link.
- 4. The launch page for the selected task is displayed. Select the "Forward AAR to Agency" option.
- 5. Click the **Submit** button.

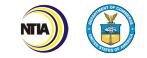

### Submit a Performance Progress Report via GOL

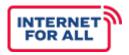

The Semi-Annual Performance (Technical) Reports must be submitted as **Reports** via NOAA GOL. There are several ways to find the reports tied to your award, but one of the easiest is to click "Search Awards" under the Awards tab. Then click the search box to see all Progress Reports.

| Inbox Awards                                        | Account Management Help                                                                                                    |                                                     |                                                                                                    |
|-----------------------------------------------------|----------------------------------------------------------------------------------------------------|-----------------------------------------------------|----------------------------------------------------------------------------------------------------|
|                                                     | Welcome to Grants Online Arthur Rep25. You are logged in to Athe10.                                                                                                    |                                                     |                                                                                                    |
| ASAP<br>Enrollment<br>Request                       | Advisories                                                                                                    | Search Financial and Proj                           | ect Progress Reports                                                                                                    |
| <ul> <li>Manage<br/>Recipient Users</li> </ul>      | Awards                                                                                                    | Award Number :                                      |                                                                                                    |
| <ul> <li>SF-425A for<br/>Multiple Awards</li> </ul> | - ASAP Enrollment Request -                                                                                                    | Recipient Name :                                    |                                                                                                    |
| • Search Awards                                     | Request enrollment in the Automated Standard                                                                                                    | Report Period Start Date Range :                    | - Include reports with no Start Date(SF425                                                                                                    |
| • Search Reports                                    | - Manage Recipient Users -                                                                                                    | Report Period End Date Range :                      | - Include reports with no End Date(SF270)                                                                                                    |
| 1                                                   | The Manage Recipient Users feature allows you<br>modify or disassociate users within your organiz<br>an approved Award Action Request and that cha                                                                                 | Program Officer Name :<br>(First Name or Last Name) |                                                                                                    |
|                                                     | <ul> <li>SF-425A for Multiple Awards -</li> <li>View, create or replace SF-425 Cash Flow Federa</li> <li>Search Awards -</li> <li>The Search Awards feature allows you to find Awards feature allows you to find Awards</li> </ul> | Report Type :                                       | <ul> <li>Progress Reports</li> <li>Financial Reports</li> <li>SF270 Reports</li> <li>All Reports</li> </ul>                                                                       |
|                                                     | Federal Program Officers and Grants Manag<br>Once you find an award, you can navigate to its<br>dropdown box of the Grant File launch page.<br>Grantees                                                                            | Report Status :                                     | <ul> <li>Delinquent Only</li> <li>Delinquent and Not Delinquent (all unsubmitted reports)</li> <li>Submitted (not yet Accepted)</li> <li>Accepted</li> <li>All Reports</li> </ul> |
| <br>or                                              | If you leave the search criteria blank, you will re<br>actions that you can take are listed in the Action<br>'Not Delinquent' should be entered and submitte<br>- Search Reports -                                                 | Search Reset                                        |                                                                                                    |
|                                                     | The Search Reports feature allows you to search<br>Office (GMD only), Assigned Program Officer, Re<br>Status column heading twice will order the resul                                                                             |                                                     |                                                                                                    |

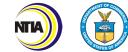

### Submit a Performance Progress Report via GOL

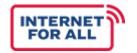

The page below is displayed when the **Performance Progress Report Details Page** link is selected.

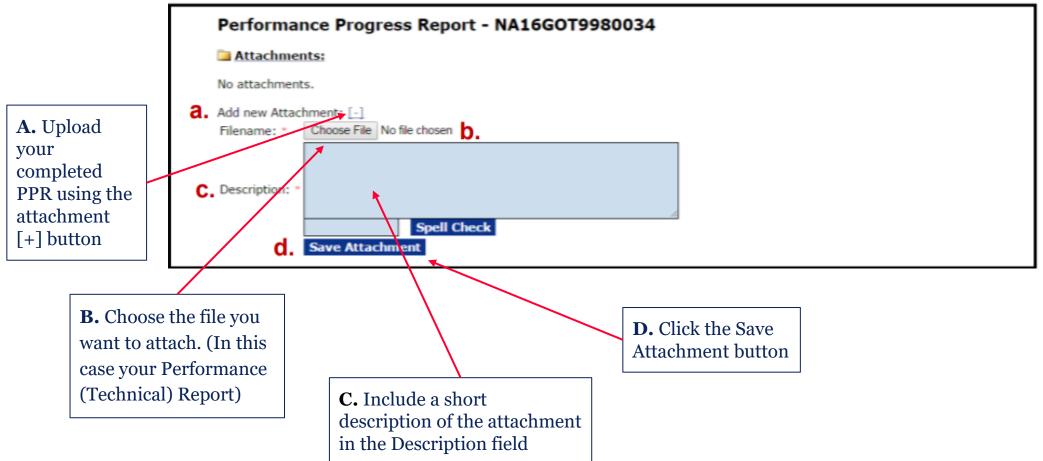

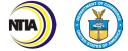

### Submit a Performance (Progress) Report via GOL

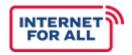

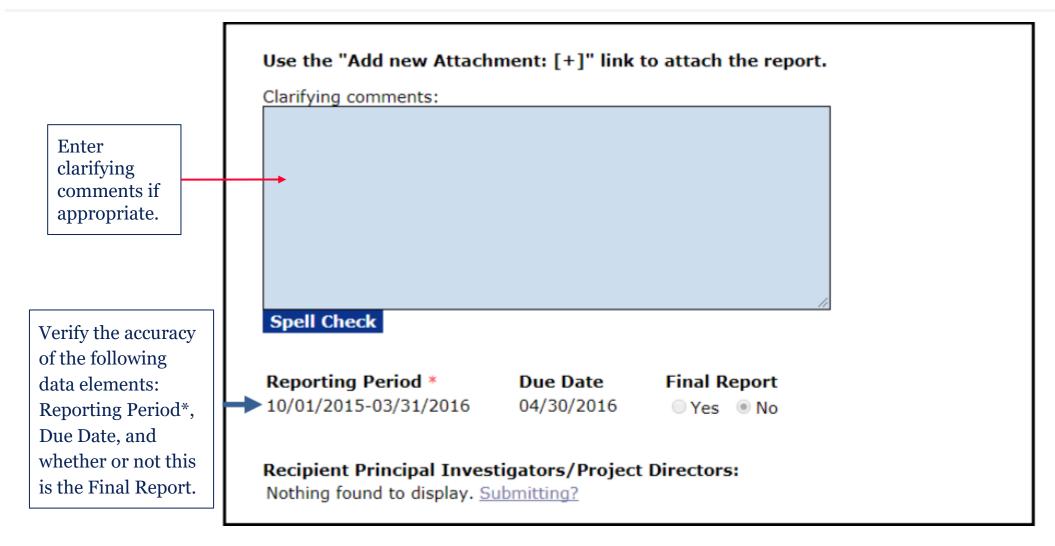

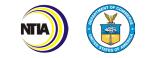

### Submit a Performance (Progress) Report via GOL

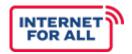

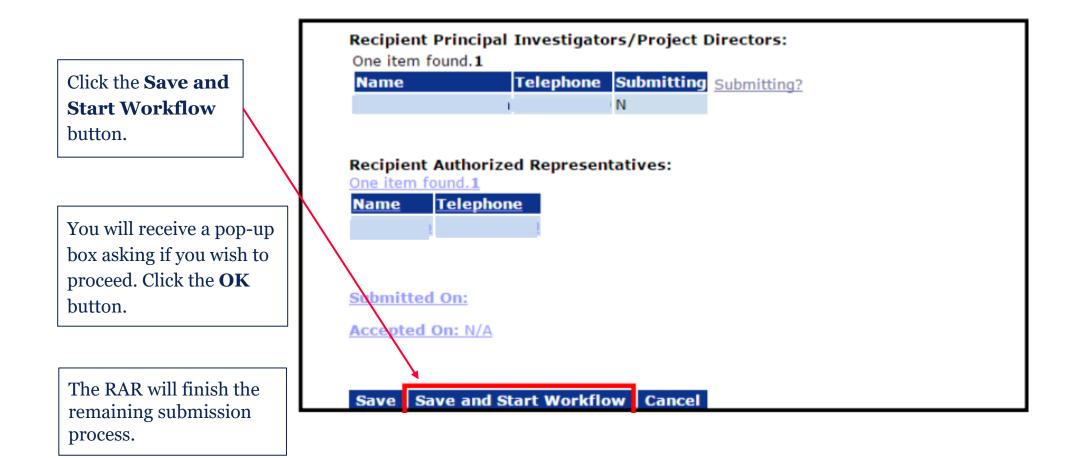

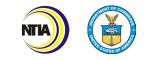

### Submit a Performance (Progress) Report via GOL

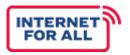

Once the report has been completed and reviewed, it is ready to send to NTIA. Reports should be submitted by the Recipient Authorized Representative (RAR) by following these steps:

- 1. To submit the Report, the RAR should log into Grants Online and click the **Inbox** tab.
- 2. Click the **Tasks** link.
- 3. Locate the correct task and click the **View** link.
- 4. The launch page for the selected task is displayed. Select the "**Forward Progress Report to Agency**" option.
- 5. Click the **Submit** button.

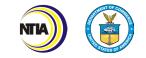

### GOL HelpDesk

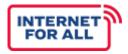

If you need assistance with the GOL platform, contact the Grants Online Help Desk at:

- □ GrantsOnline.HelpDesk@noaa.gov or
- (240) 533-9533, between the hours of 8:00 a.m. and 6:00 p.m. Eastern Time, Monday through Friday, excluding Federal holidays.
- GOL HelpDesk

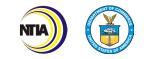

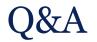

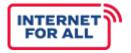

• Are there any questions or concerns regarding the Baseline, Performance (Technical), or Annual Reports?

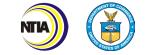

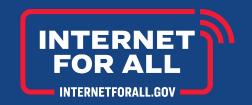

# THANK YOU

Questions? Contact us at <u>tbcp@ntia.gov</u>.

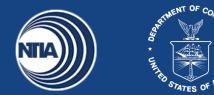